# Homework 6 Infer Your Types

#### 98-317: Hype for Types

#### Due: 28 Februrary 2018 at 6:30 PM

#### Introduction

This week we discussed type inference and how it differs from type checking and type synthesis. We discovered that type inference naturally relies on the problem of unification, then looked more closely at examples of unification. Finally, we went over an algorithm for performing unification and discussed tips on how to use unification to perform type inference. The lecture slides are linked on the course website, and it may be useful to refer back to them.

This homework is divided into three parts: Required, Useful, and Fun. You will receive credit for this homework if you turn in something (not necessarily something working) for the "required" portion.

Code solutions to the problems in this assignment will be released next week.

#### Turning in the Homework Run the command

tar cf handin.tar Inference.sml ReverseInference.sml

inside your hw6 directory, then submit handin.tar to Autolab.

#### Lambda++

In this assignment we will use a simple programming language with functions, sums, and products, which we will call Lambda++. It differs from the language called Lambda++ in last week's homework in that it no longer requires (or even supports) type annotations. Here is its syntax:

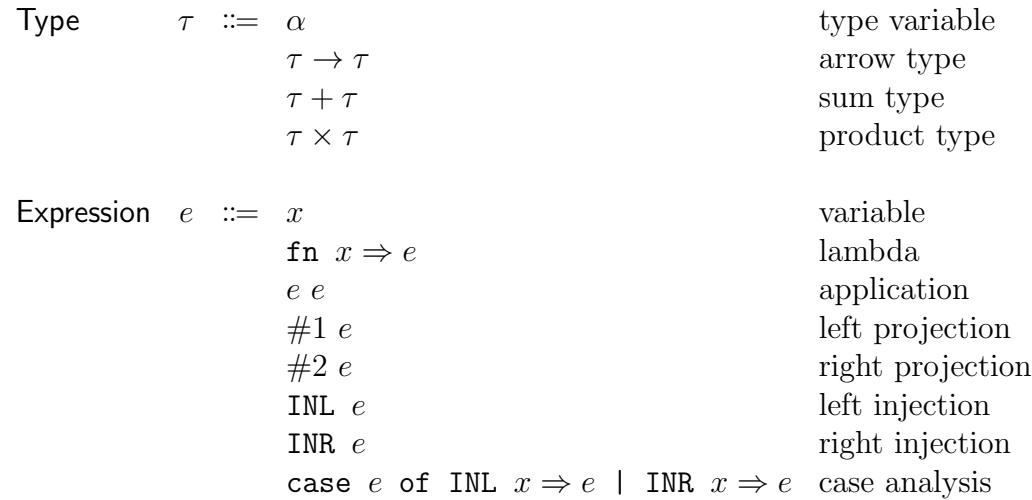

We implement this syntax with the following SML datatypes:

```
datatype typ =
  TypeVariable of int
| Arrow of typ * typ
| Plus of typ * typ
| Times of typ * typ
datatype exp =
  Variable of string
| Lambda of string * exp
| Apply of exp * exp
| Tuple of exp * exp
| First of exp
| Second of exp
| Left of exp
| Right of exp
| Case of exp * (string * exp) * (string * exp)
```
Note that we use integers to represent type variables, while we use strings to represent expression variables. This is pretty arbitrary and there's nothing interesting going on here; for example you can think of an SML value Arrow (TypeVariable 98, TypeVariable 317) as representing a type of the form  $\alpha \to \beta$ .

Here are the rules defining the statics of  ${\rm Lambda++:}$ 

$$
\frac{\Gamma(x) = \tau}{\Gamma \vdash x : \tau} \qquad \frac{\Gamma, x : \tau_1 \vdash e : \tau_2}{\Gamma \vdash \text{fn } x \Rightarrow e : \tau_1 \rightarrow \tau_2} \qquad \frac{\Gamma \vdash e : \tau_1 \rightarrow \tau_2 \quad \Gamma \vdash e' : \tau_1}{\Gamma \vdash e e' : \tau_2}
$$
\n
$$
\frac{\Gamma \vdash e_1 : \tau_1 \quad \Gamma \vdash e_2 : \tau_2}{\Gamma \vdash (e_1, e_2) : \tau_1 \times \tau_2} \qquad \frac{\Gamma \vdash e : \tau_1 \times \tau_2}{\Gamma \vdash \#1 e : \tau_1} \qquad \frac{\Gamma \vdash e : \tau_1 \times \tau_2}{\Gamma \vdash \#2 e : \tau_2} \qquad \frac{\Gamma \vdash e : \tau_1}{\Gamma \vdash \text{INL } e : \tau_1 + \tau_2}
$$
\n
$$
\frac{\Gamma \vdash e : \tau_2}{\Gamma \vdash \text{INR } e : \tau_1 + \tau_2} \qquad \frac{\Gamma \vdash e : \tau_1 + \tau_2 \quad \Gamma, x_1 : \tau_1 \vdash e_1 \quad \Gamma, x_2 : \tau_2 \vdash e_2}{\Gamma \vdash \text{case } e \text{ of INL } x_1 \Rightarrow e_1 \mid \text{INR } x_2 \Rightarrow e_2}
$$

### Required

Required Task In Inference.sml, implement the function

unify : typ  $*$  typ  $\rightarrow$  (int  $*$  typ) list

which performs unification. If the types  $t1$  and  $t2$  can be unified, then unify ( $t1$ ,  $t2$ ) should evaluate to a list of variable mappings that, when applied (from left to right) to  $t_1$ and t2, result in the same type. If t1 and t2 can't be unified, then unify (t1, t2) should raise TypeError msg where msg is an error message.

We've provided a few helper functions:

- occurs : int -> typ -> bool checks whether a type variable appears anywhere in a type. occurs a t returns whether or not the type variable a occurs in the type t.
- subst : (int \* typ) \* typ  $\rightarrow$  t substitutes type variables in a type. subst ((a, t), tt) replaces all occurrences of the type variable a in the type tt with the type t. This function is uncurried to make it easy to use with foldl to apply a list of variable mappings to a type.

## Useful

Useful Task Also in Inference.sml, implement the function

```
infer : exp -> typ
```
which performs type inference. If the expression e can have a type per the statics rules of Lambda<sub>++</sub>, then infer e should evaluate to the most general such type, up to renaming of type variables. If e can not have a type, then infer e should raise TypeError with some error message.

You can use the Top.infer to test your Inference.infer function. It parses a given expression, calls your infer function, then prints out the inferred type (or the error message if TypeError is raised). Here are a few examples:

```
$ sml -m sources.cm
...
[New bindings added.]
- Top.infer "fn x \Rightarrow x";
(a \rightarrow a)val it = () : unit
- Top.infer "fn x => y";
Type error: unbound variable: y
val it = () : unit
- Top.infer "fn x \Rightarrow fn y \Rightarrow x";
(a \rightarrow (b \rightarrow a))val it = () : unit
- Top.infer "fn x \Rightarrow fn y \Rightarrow (x, INL y)";
(a \rightarrow (b \rightarrow (a * (b + c))))val it = () : unit
```
Hints:

- The TC and EC structures (short for "type context" and "expression context") are dictionary data structures which you may want to use. The interface for these dictionaries is provided at the end of this document.
- Review the last few lecture slides, where we provide tips on implementing type inference.
- You'll probably want to implement a recursive helper function which passes around at least one dictionary.

#### Fun

Now that we've written a function from expressions to types, I wonder if we can write a function from types to expressions? That would be like... reverse type inference?

It turns out "reverse type inference" is decidable (for the Lambda++ type system, at least)<sup>[1](#page-5-0)[2](#page-5-1)</sup>. But it's still pretty hard.

Fun Task In ReverseInference.sml implement the function

reverse\_infer : typ -> exp option

If the type  $t$  is inhabited by a Lambda++ expression, then reverse\_infer  $t$  should evaluate to SOME e where e is an expression of type t. If t is not inhabited by any Lambda++ expressions, then reverse\_infer t should evaluate to NONE.

You can use Top.reverse\_infer to test your ReverseInference.reverse\_infer function. Here are a few examples:

```
- Top.reverse_infer "a -> a";
fn a \Rightarrow aval it = () : unit
- Top.reverse_infer "a -> b";
Uninhabited type.
val it = () : unit
- Top.reverse_infer "(a \rightarrow b) \rightarrow a \rightarrow b";
fn c \Rightarrow fn d \Rightarrow (c \ d)val it = () : unit
- Top.reverse_infer "(a + b -> c) -> (a -> c) * (b -> c)";
fn e => (fn f => (fn g => (e INL g) f), fn i => (fn k => (e INR k) i))
val it = () : unit
```
<span id="page-5-0"></span><sup>&</sup>lt;sup>1</sup>By the Curry-Howard correspondence, reverse type inference is more commonly referred to as automated theorem proving

<span id="page-5-1"></span><sup>2</sup> I made up the term "reverse type inference".

### Appendix: Dictionary Interface

```
signature DICT =
   sig
       type key
       type 'a dict
       exception Absent
       val empty : 'a dict
       val singleton : key \rightarrow 'a \rightarrow 'a dict
       val insert : 'a dict \rightarrow key \rightarrow 'a \rightarrow 'a dict
       val remove : 'a dict -> key -> 'a dict
       val find : 'a dict -> key -> 'a option
       val lookup : 'a dict -> key -> 'a
       val union : 'a dict \rightarrow 'a dict \rightarrow (key * 'a * 'a \rightarrow 'a) \rightarrow 'a dict
       val operate :
          'a dict \rightarrow key \rightarrow (unit \rightarrow 'a) \rightarrow ('a \rightarrow 'a) \rightarrow 'a option * 'a * 'a dict
       val insertMerge : 'a dict \rightarrow key \rightarrow 'a \rightarrow ('a \rightarrow 'a) \rightarrow 'a dict
       val isEmpty : 'a dict -> bool
       val member : 'a dict -> key -> bool
       val size : 'a dict -> int
       val toList : 'a dict \rightarrow (key * 'a) list
       val domain : 'a dict -> key list
       val map : ('a \rightarrow 'b) \rightarrow 'a dict \rightarrow 'b dict
       val foldl : (key * 'a * 'b -> 'b) -> 'b -> 'a dict -> 'b
       val foldr : (key * 'a * 'b -> 'b) -> 'b -> 'a dict -> 'bval app : (key * 'a \rightarrow unit) \rightarrow 'a dict \rightarrow unit
```
end